# **6.006-** *Introduction to Algorithms*

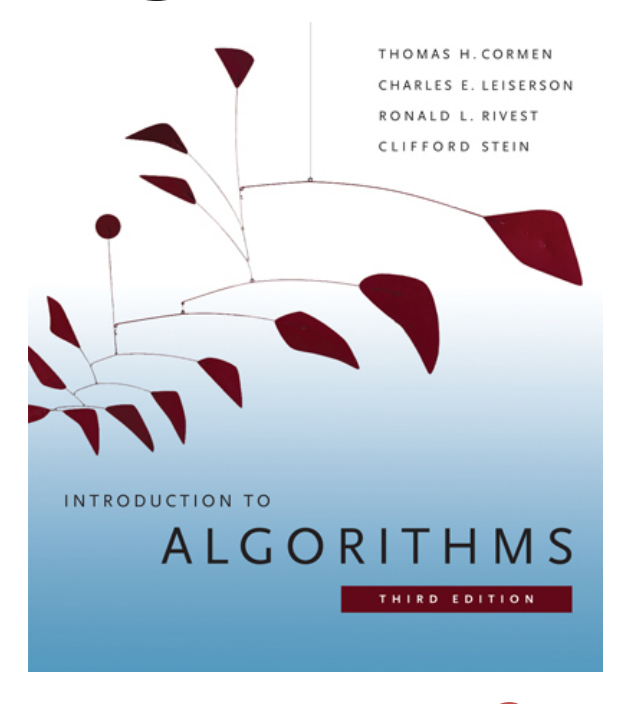

*Lecture 9* 

**Prof. Piotr Indyk** 

## **Menu**

- Priority Queues
- Heaps
- Heapsort

# **Priority Queue**

A data structure implementing a set *S* of elements, each associated with a key, supporting the following operations:

increase\_key(*S*, *x*, *k*) : increase the value of element *x*' s key to  $\text{insert}(S, x)$ : insert element *x* into set *S*  $max(S)$ : return element of *S* with largest key  $\text{extract\_max}(S)$ : return element of *S* with largest key and remove it from *S* new value *k*  (assumed to be as large as current value) 41 46 49.1 56 Lecture 3:  $\longrightarrow$  time (mins)

# **Heap**

- Implementation of a priority queue (more efficient than BST)
- An array, visualized as a nearly complete binary tree
- Max Heap Property: The key of a node is  $\geq$  than the keys of its children

(Min Heap defined analogously)

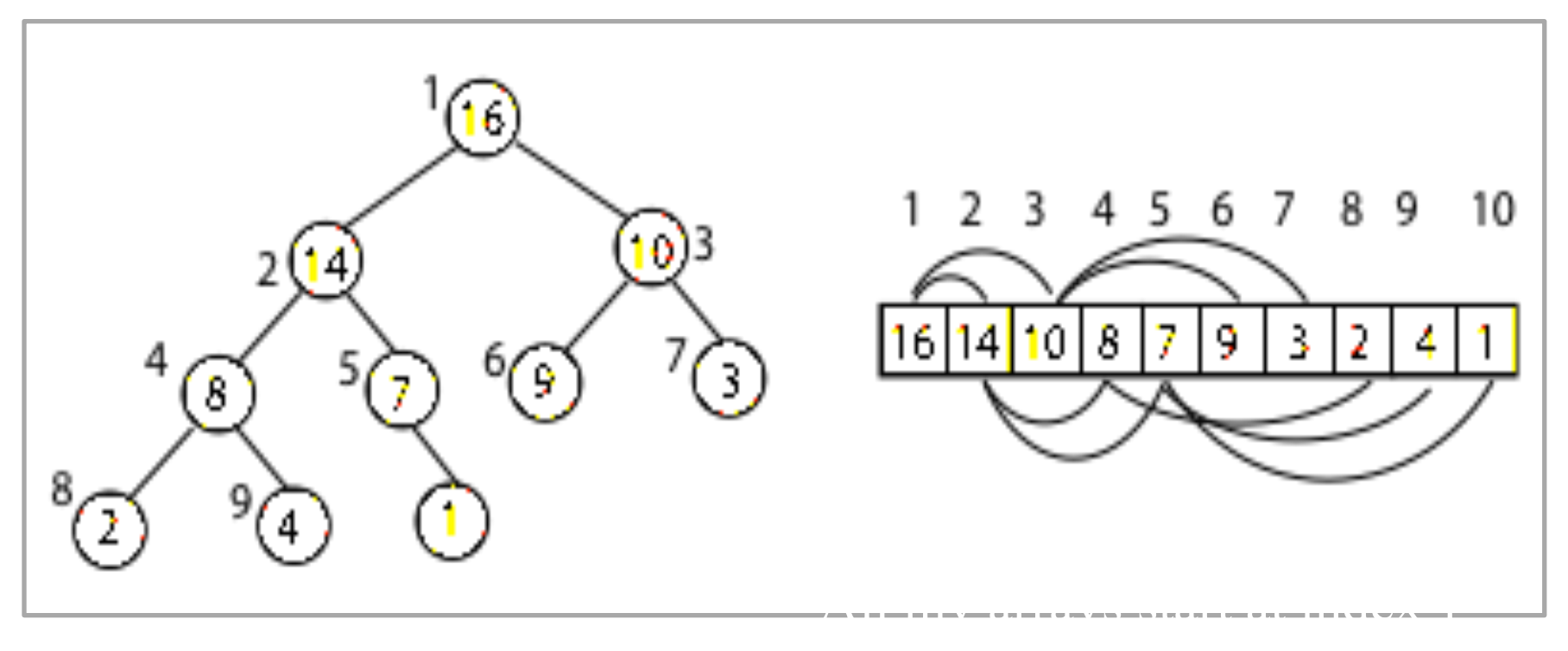

## **Heap as a Tree**

root of tree: first element in the array, corresponding to  $i = 1$  $parent(i) = i/2$ : returns index of node's parent  $left(i)=2i$ : returns index of node's left child right(i)= $2i+1$ : returns index of node's right child

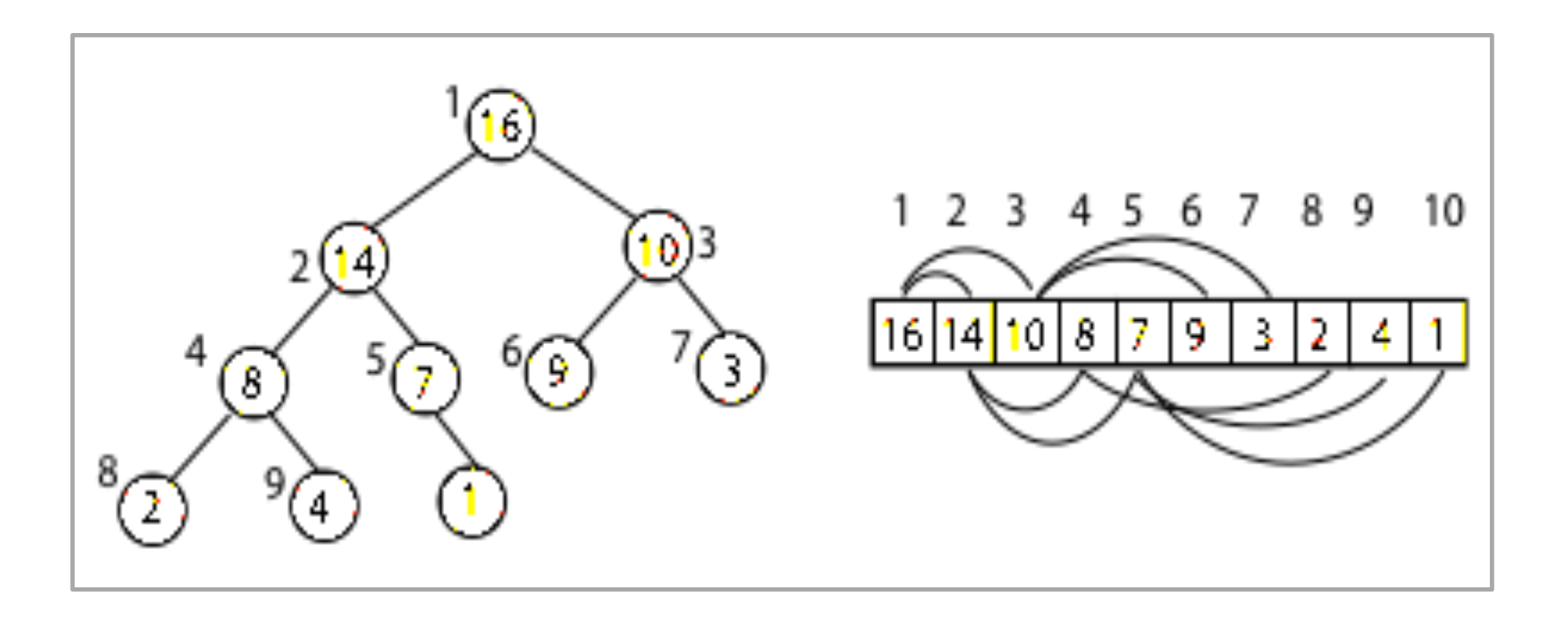

# **Heap Operations**

- produce a max-heap from an unordered array build max heap :
	- max heapify :
- correct a single violation of the heap property in a subtree at its root

insert, extract\_max, heapsort

### Max heapify

• Assume that the trees rooted at left(*i*) and right(*i*) are max-heaps

• If element A[*i*] violates the max-heap property, correct violation by "trickling" element A[*i*] down the tree, making the subtree rooted at index *i* a max-heap

## Max\_heapify (Example)

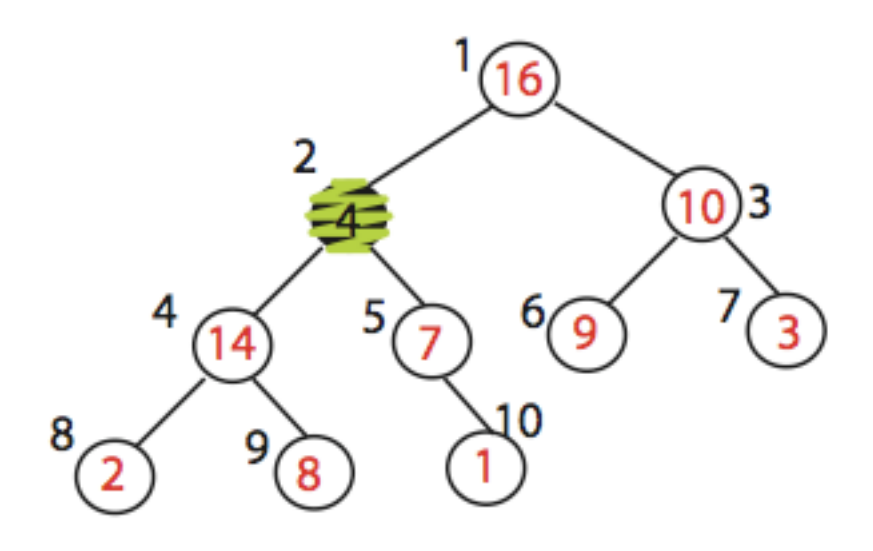

MAX\_HEAPIFY (A,2)  $heap\_size[A] = 10$ 

## **Max\_heapify (Example)**

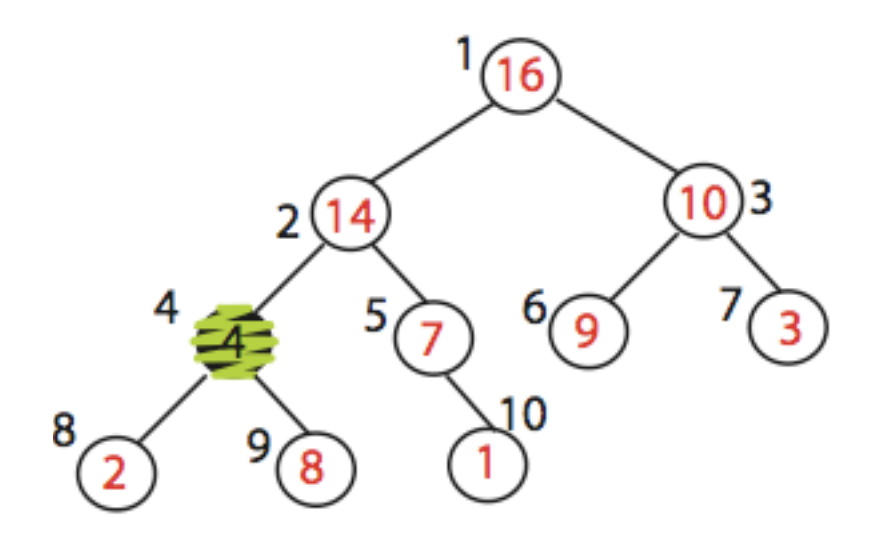

Exchange A[2] with A[4] Call MAX\_HEAPIFY(A,4) because max\_heap property is violated

## **Max\_heapify (Example)**

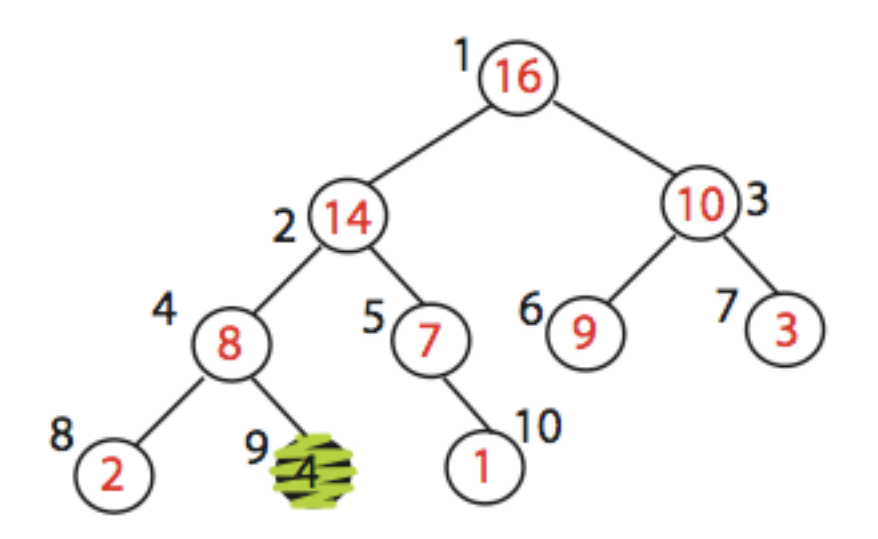

Exchange A[4] with A[9] No more calls

Time=?  $O(log n)$ 

# **Build\_Max\_Heap(A)**

Converts A[1…*n*] to a max heap

Build Max Heap(A): for  $i=n/2$  downto 1 do Max\_Heapify(A,i)

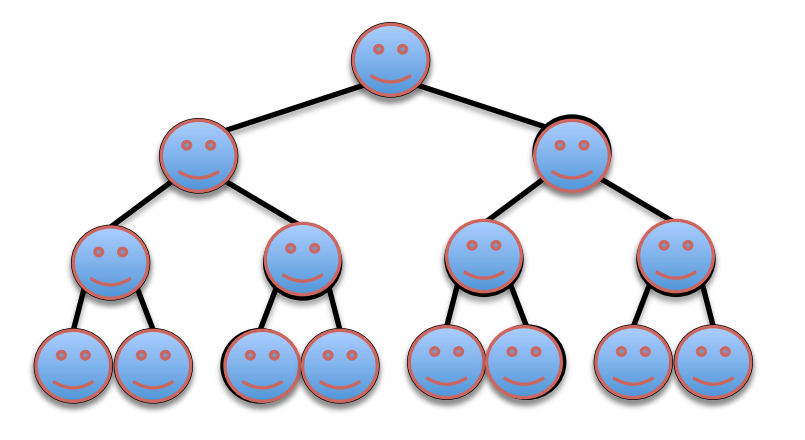

Time=?  $O(n)$ 

 $T(n)=2T(n/2)+O(log n)$  + Master Theorem

Sorting Strategy:

1. Build Max Heap from unordered array;

2. Find maximum element A[1];

3. Swap elements A[*n*] and A[1]: now max element is at the end of the array!

4. Discard node *n* from heap (by decrementing heap-size variable)

5. New root may violate max heap property, but its children are max heaps. Run max\_heapify to fix this.

6. Go to step 2.

## **Heap-Sort Demo**

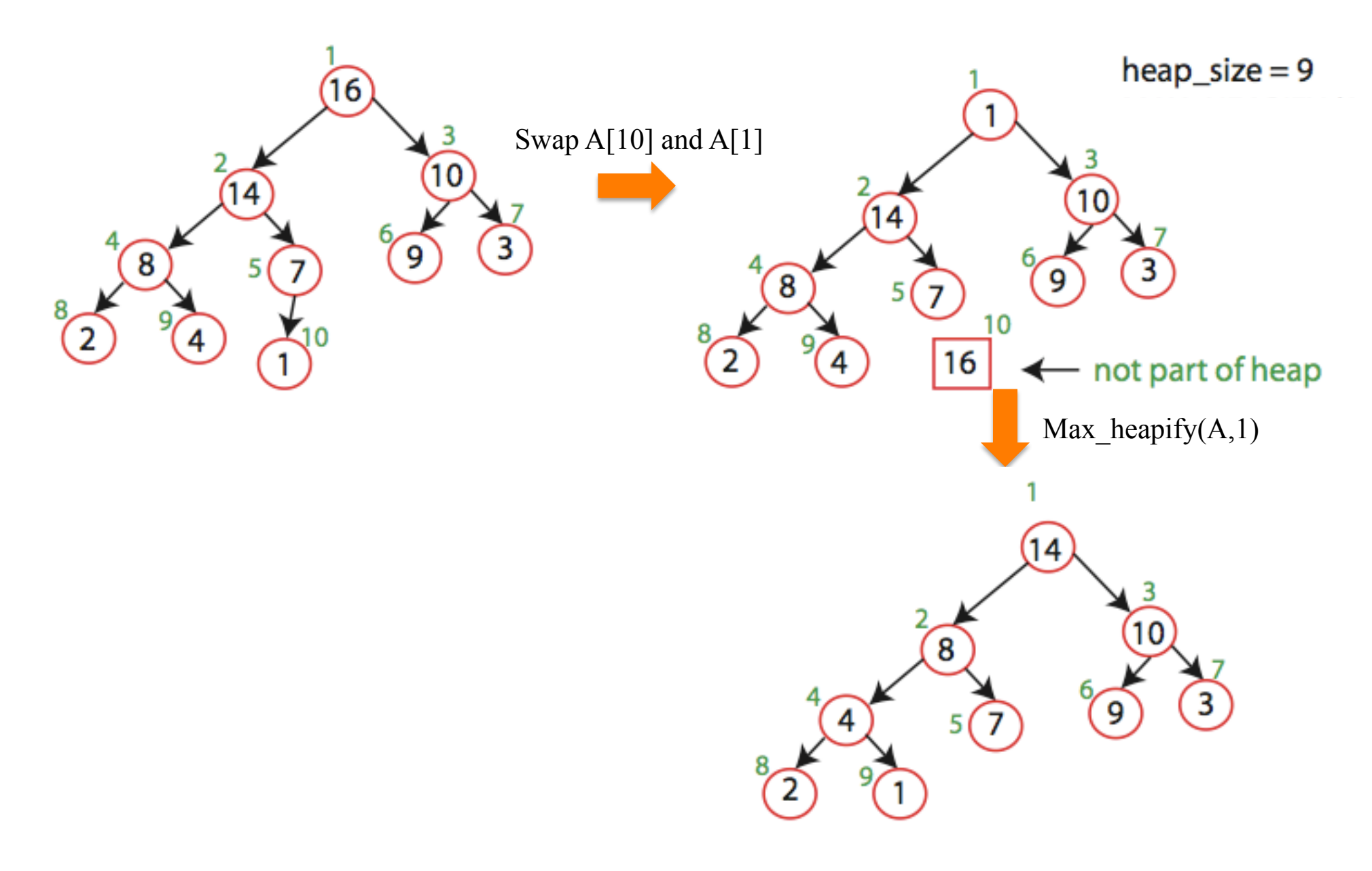

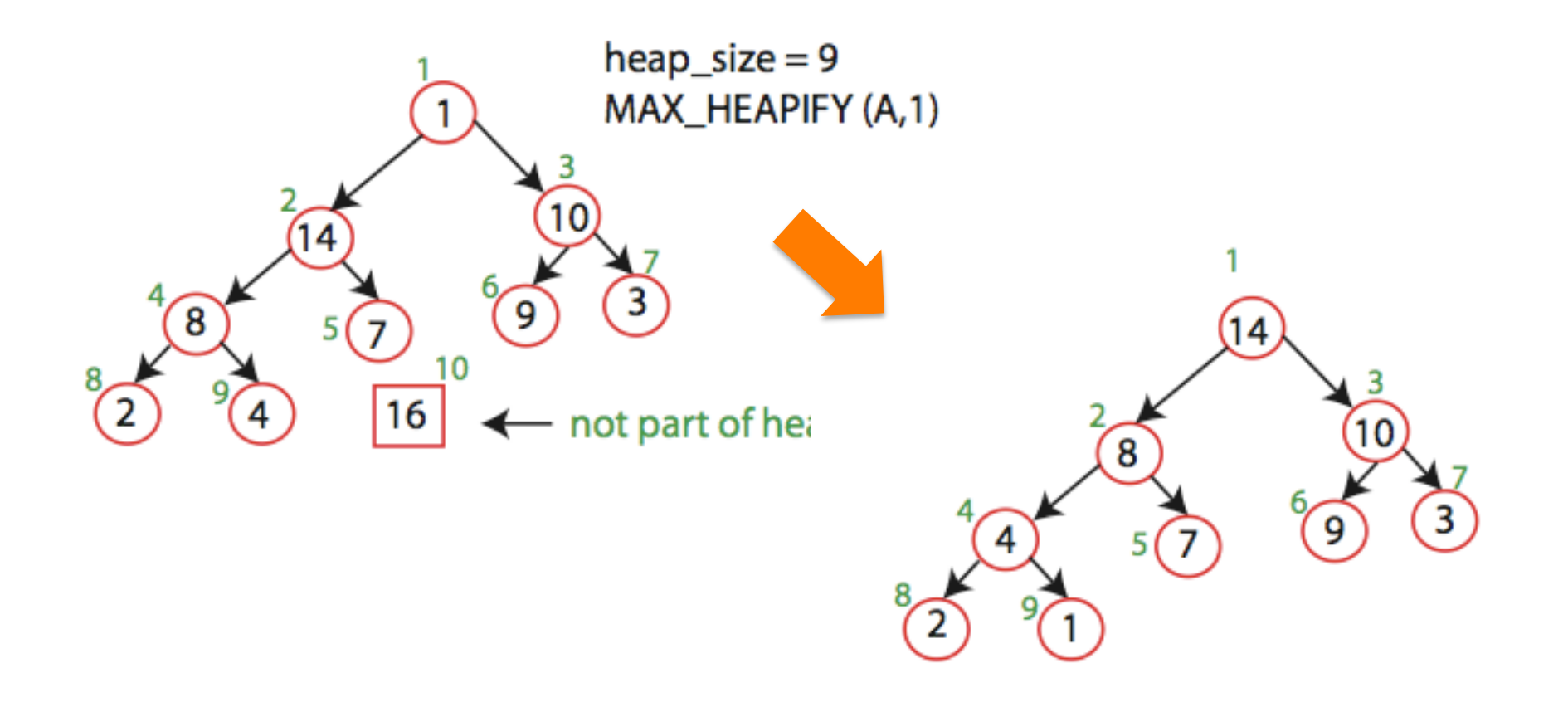

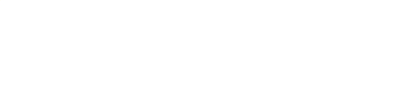

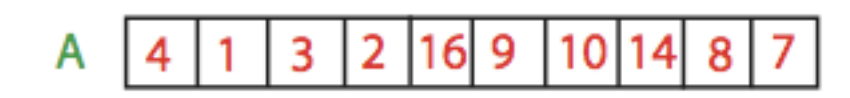

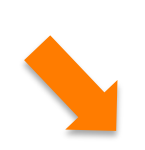

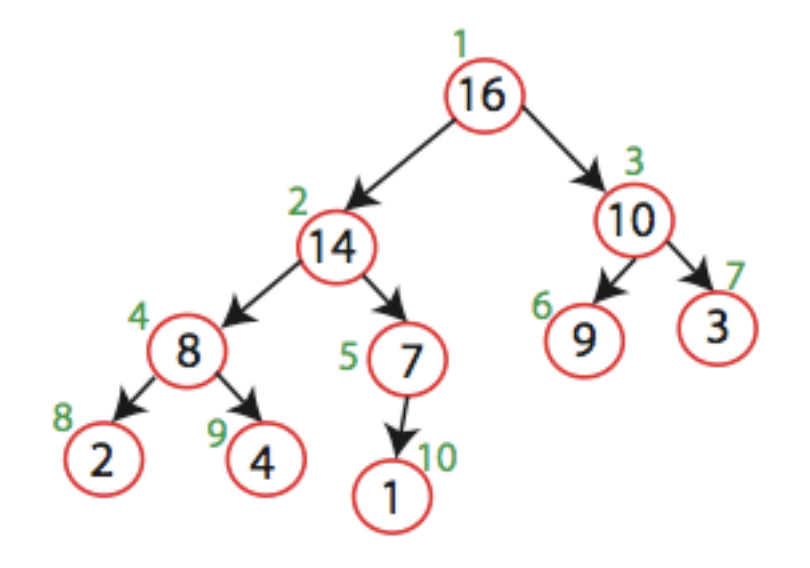

#### Sorting Strategy:

1. Build Max Heap from unordered array;

Sorting Strategy:

- 1. Build Max Heap from unordered array;
- 2. Find maximum element A[1];
- 3. Swap elements A[*n*] and A[1]: now max element is at the end of the array!

Sorting Strategy:

- 1. Build Max Heap from unordered array;
- 2. Find maximum element A[1];
- 3. Swap elements A[*n*] and A[1]: now max element is at the end of the array!

4. Discard node *n* from heap (by decrementing heap-size variable)

Sorting Strategy:

- 1. Build Max Heap from unordered array;
- 2. Find maximum element A[1];
- 3. Swap elements A[*n*] and A[1]: now max element is at the end of the array!
- 4. Discard node *n* from heap (by decrementing heap-size variable)
- 5. New root may violate max heap property, but its children are max heaps. Run max\_heapify to fix this.

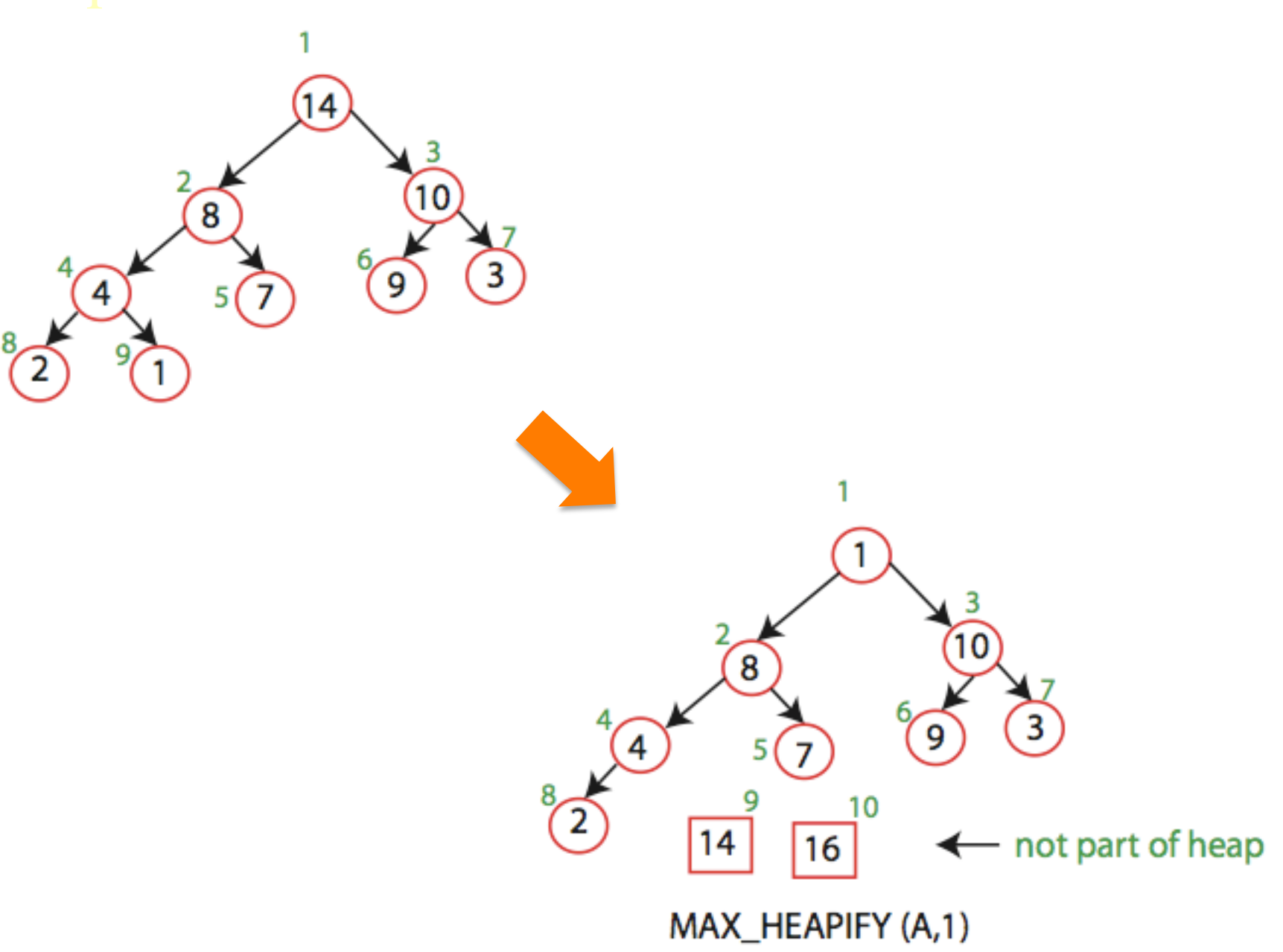

#### 1 10  $\overline{\mathbf{8}}$  $\overline{3}$  $\overline{9}$  $\left( 7\right)$ 5 8,  $\overline{9}$  $10$  $\widehat{\mathbf{2}}$  $\overline{14}$  $\overline{16}$ not part of heap -MAX\_HEAPIFY (A,1)  $\left(10\right)$

9 8  $\overline{3}$  $\left( 4\right)$  $\overline{7}$ 5

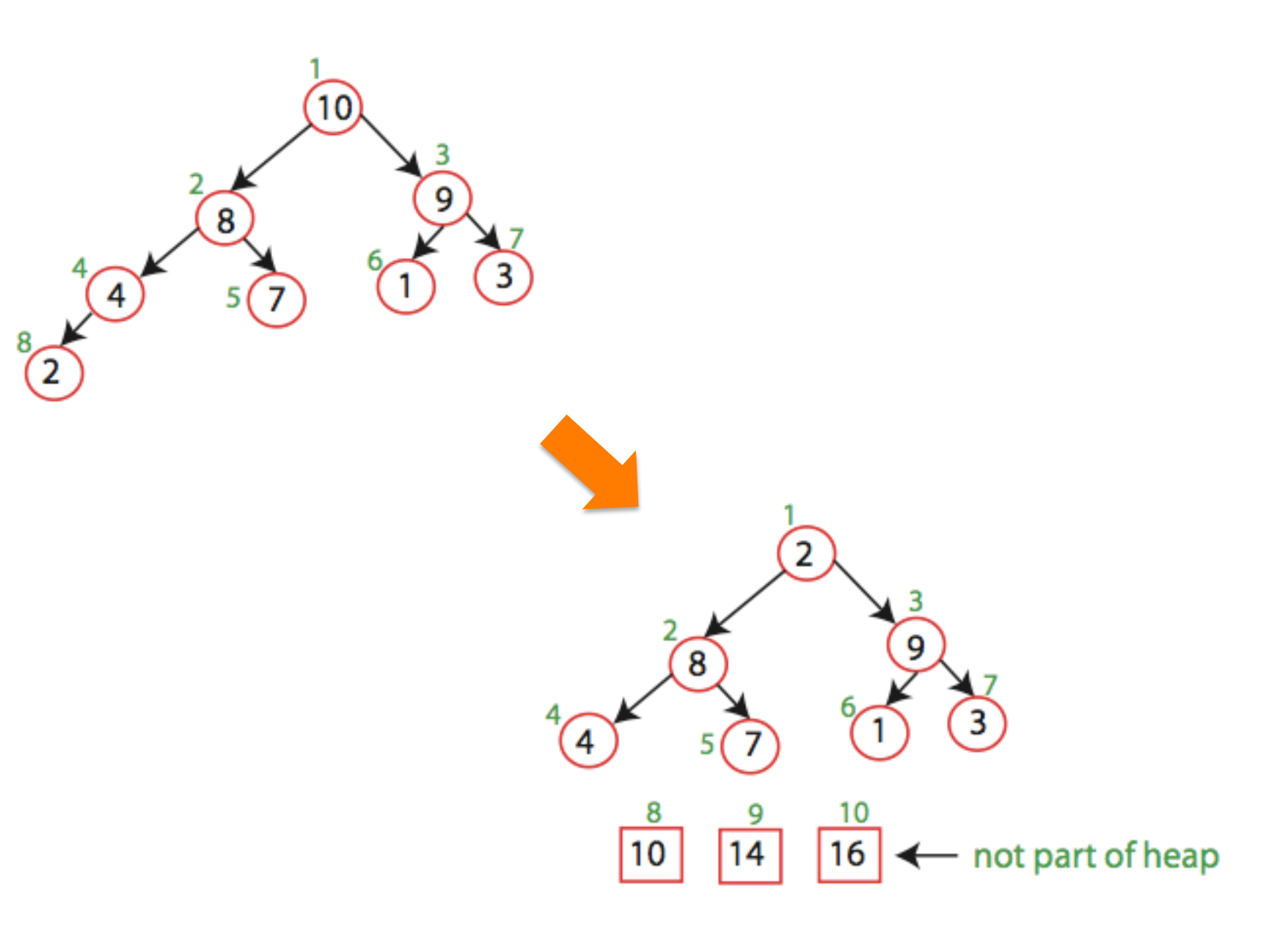

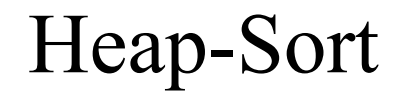

Running time:

after *n* iterations the Heap is empty every iteration involves a swap and a heapify operation; hence it takes O(log *n*) time

Overall O(*n* log *n*)